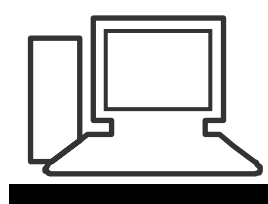

# Monatstreff für Menschen ab 50 www.computeria-olten.ch

# **Merkblatt 147**

# **12 Checklisten zur digitalen Sicherheit** © www.beobachter.ch

# **1. Smartphones**

## **iOS**

## **Gerätesperre**

Sollte auf jeden Fall eingeschaltet sein. Ob ausschliesslich per Zahlencode oder zusätzlich mit Fingerabdruck-/Gesichts-Scan, ist zweitrangig. *(Einstellungen* → *Touch ID & Code)* 

## **Back-up**

Die Sicherungskopie in der iCloud ist zwar praktisch, damit landen aber auch alle wesentlichen Nutzerdaten bei Apple. Erstellen Sie stattdessen regelmässig passwortgesicherte Back-ups via iTunes. *(Einstellungen* → *nach unten ziehen für Suche* 

→ *Backup)* 

# **iCloud**

Deaktivieren Sie alle iCloud-Dienste, die Sie nicht unbedingt brauchen. Sinnvoll sind *«Mein iPhone suchen»* und *«iCloud-Schlüsselbund»*. *(Einstellungen* → *nach unten ziehen für Suche* → *iCloud)* 

### **Ortungsdienste**

Die Protokollierung Ihres Standorts lässt sich meist ohne Nachteil abschalten, zum Beispiel für die Systemdienste *«Ortsabhängige Apple Ads»* und *«Häufige Orte»*. Und auch lange nicht jede App, die hier erscheint, braucht Standortdaten. *(Einstellungen* → *Datenschutz* → *Ortungsdienste* → *Systemdienste)* 

### **App-Zugriff**

Mit iOS können Sie einfach steuern, auf welche Daten Apps überhaupt zugreifen können. Limitieren Sie den Zugriff auf Kontakte, Fotos oder Gesundheitsdaten. Unter *«Werbung»*  können Sie zudem das Ad-Tracking ausschalten. *(Einstellungen* → *Datenschutz)* 

# **Android**

### **Gerätesperre**

Gehört auf jeden Fall aktiviert. Mit Ausnahme des Wischmusters sind alle Sperrmethoden zu empfehlen. (Einstellungen  $\rightarrow$  Sperrbildschirm)

### **Back-up**

Durch das Sichern in der Google-Cloud werden auch heikle Daten wie zum Beispiel WLAN-Passwörter mitgespeichert. Die Nachteile einer Deaktivierung halten sich in Grenzen, da das Back-up relativ rudimentär ist und von vielen Apps nicht genutzt wird. (Einstellungen  $\rightarrow$  Sichern & Wiederherstellen / Einstellungen  $\rightarrow$  Google  $\rightarrow$  Sicherung)

### **Google-Cloud**

Sobald ein Google-Konto eingerichtet ist, synchronisiert Google Kontakte, Kalenderdaten und vieles mehr mit seiner Cloud. Abschalten lässt sich das über die Google-Drive-App oder unter Einstellungen → Nutzer & Konten → Google-Konto.

App-Zugriff: Ob eine App auf Ressourcen wie Kamera, Kontakte, Standort, Speicher und so weiter zugreifen darf, lässt sich unter Android ganz genau festlegen. (Einstellungen →  $Apps \rightarrow App-Berechtigungen)$ 

# **Ortungsdienste**

Google protokolliert alle Standorte, von denen aus Sie seine Apps und Websites benutzen. Wer das gruselig findet, bewegt auch hier den Schieberegler nach links.

### **Digitaler Nachlass**

Wer zu Lebzeiten keine Vorkehrungen trifft, was mit seinen diversen Online-Konten und Daten geschehen soll, macht es für die Nachwelt nicht einfach.

Worauf Angehörige achten sollten und wie man die Hoheit über die eigenen Daten nach dem Ableben nicht aus der Hand gibt.

### **Zugriff auf Mailkonto**

Über das elektronische Postfach werden auch nach dem Tod noch Nachrichten eingehen. Regeln Sie vorher, was mit Ihrem Mail-Account bei Inaktivität geschehen und wer die Kontrolle darüber haben soll.

#### **Passwörter**

Kennwörter nimmt man mit ins Grab. Es sei denn, man hat festgelegt, wie die Angehörigen später darauf zugreifen können.

#### **Facebook**

Der Nutzer kann zu Lebzeiten in den Sicherheitseinstellungen einen «Nachlassverwalter» bestimmen. Dieser kann einen Beitrag für das Profil verfassen, Freunde hinzufügen oder unpassende Profilbilder ersetzen. Angehörige können das Facebook-Konto nach dem Tod auch in einen «eingefrorenen» Gedenkzustand setzen lassen.

### **Über Google auffindbar**

Die Suchmaschine vergisst nichts. Für die Hinterbliebenen kann es belastend sein, wenn der Name oder Fotos des Verstorbenen weiterhin auftauchen. Stellen Sie einen Löschantrag.

Alle Checklisten:

https://**www.beobachter.ch**[/digital/sicherheit/digitale-sicherheit-12-checklisten-zu-google](https://www.beobachter.ch/digital/sicherheit/digitale-sicherheit-12-checklisten-zu-google-facebook-co)[facebook-co](https://www.beobachter.ch/digital/sicherheit/digitale-sicherheit-12-checklisten-zu-google-facebook-co)

Direkt zu den einzelnen Kapiteln:

- 1. [Smartphones](https://www.beobachter.ch/digital/sicherheit/digitale-sicherheit-12-checklisten-zu-google-facebook-co#smartphones) / 2. [Mein Online-Ruf](https://www.beobachter.ch/digital/sicherheit/digitale-sicherheit-12-checklisten-zu-google-facebook-co#ruf)
- 3. [Whatsapp](https://www.beobachter.ch/digital/sicherheit/digitale-sicherheit-12-checklisten-zu-google-facebook-co#whatsapp) / 4. [Facebook](https://www.beobachter.ch/digital/sicherheit/digitale-sicherheit-12-checklisten-zu-google-facebook-co#facebook) / 5. [Instagram](https://www.beobachter.ch/digital/sicherheit/digitale-sicherheit-12-checklisten-zu-google-facebook-co#instagram)
- 6. [Google](https://www.beobachter.ch/digital/sicherheit/digitale-sicherheit-12-checklisten-zu-google-facebook-co#google) / 7. [Snapchat](https://www.beobachter.ch/digital/sicherheit/digitale-sicherheit-12-checklisten-zu-google-facebook-co#snapchat)
- 8. [Fitness-Tracker und Gesundheits-Apps](https://www.beobachter.ch/digital/sicherheit/digitale-sicherheit-12-checklisten-zu-google-facebook-co#tracking)
- 9. [Werbung und Tracking blocken](https://www.beobachter.ch/digital/sicherheit/werbung)
- 10. [Verschlüsselt kommunizieren](https://www.beobachter.ch/digital/sicherheit/digitale-sicherheit-12-checklisten-zu-google-facebook-co#verschlusselt)
- 11. [Missstände anonym melden](https://www.beobachter.ch/digital/sicherheit/digitale-sicherheit-12-checklisten-zu-google-facebook-co#whistleblowing)
- 12. [Digitaler Nachlass](https://www.beobachter.ch/digital/sicherheit/digitale-sicherheit-12-checklisten-zu-google-facebook-co#nachlass)

(siehe auch Merkblatt 43, [https://www.computeria-olten.ch/beratung/merkblaetter-nach](https://www.computeria-olten.ch/beratung/merkblaetter-nach-nummern-a/)[nummern-a/](https://www.computeria-olten.ch/beratung/merkblaetter-nach-nummern-a/) )

3.1.2019, Ernst Fluri